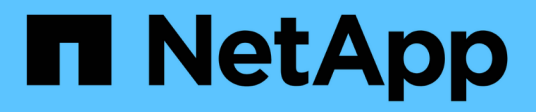

## **Planification de la configuration du cadre FPolicy**

ONTAP 9

NetApp April 24, 2024

This PDF was generated from https://docs.netapp.com/fr-fr/ontap/nas-audit/plan-fpolicy-scope-configconcept.html on April 24, 2024. Always check docs.netapp.com for the latest.

# **Sommaire**

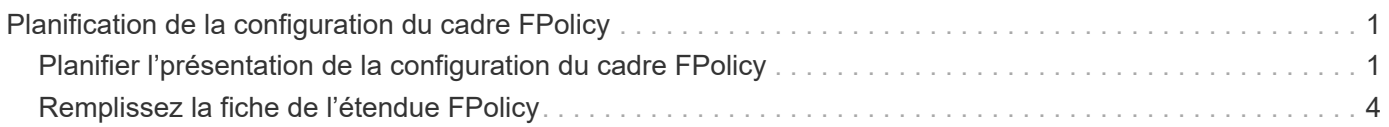

# <span id="page-2-0"></span>**Planification de la configuration du cadre FPolicy**

## <span id="page-2-1"></span>**Planifier l'présentation de la configuration du cadre FPolicy**

Avant de configurer le cadre FPolicy, vous devez comprendre ce qu'il signifie. Vous devez comprendre le contenu de la configuration du périmètre. Vous devez également comprendre les règles de priorité de la portée. Ces informations peuvent vous aider à planifier les valeurs que vous souhaitez définir.

### **Ce qu'il signifie pour créer une étendue FPolicy**

La création du périmètre FPolicy consiste à définir les limites de la règle FPolicy. Le serveur virtuel de stockage (SVM) est la limite de base. Lorsque vous créez un cadre pour une politique FPolicy, vous devez définir la politique FPolicy à laquelle elle s'applique, et vous devez désigner la SVM à laquelle vous souhaitez appliquer le périmètre.

Un certain nombre de paramètres limitent davantage la portée au sein de la SVM spécifiée. Vous pouvez restreindre la portée en spécifiant ce qui doit être inclus dans la portée ou en spécifiant ce qui à exclure de la portée. Après avoir appliqué une portée à une stratégie activée, les vérifications d'événements de stratégie sont appliquées à la portée définie par cette commande.

Des notifications sont générées pour les événements d'accès aux fichiers où des correspondances sont trouvées dans les options « inclure ». Les notifications ne sont pas générées pour les événements d'accès aux fichiers où des correspondances sont trouvées dans les options « exclure ».

La configuration du périmètre FPolicy définit les informations de configuration suivantes :

- Nom du SVM
- Nom de la règle
- Les partages à inclure ou à exclure de ce qui est surveillé
- Les règles d'exportation à inclure ou à exclure de ce qui est surveillé
- Les volumes à inclure ou à exclure de ce qui est surveillé
- Les extensions de fichier à inclure ou exclure de ce qui est surveillé
- Vérification de l'extension de fichier sur les objets de répertoire

 $\mathbf{f}$ 

Il existe des considérations spéciales à prendre en compte pour ce qui est des règles FPolicy de cluster. La politique de FPolicy de cluster est une règle que l'administrateur du cluster crée pour le SVM d'admin. Si l'administrateur du cluster crée également le périmètre de cette politique FPolicy de cluster, l'administrateur du SVM ne peut pas créer de étendue pour cette même politique. Toutefois, si l'administrateur du cluster ne crée pas de périmètre pour la politique de FPolicy de cluster, tout administrateur du SVM peut créer le périmètre de cette politique. Si l'administrateur SVM crée un périmètre pour cette politique FPolicy de cluster, l'administrateur du cluster ne peut pas créer par la suite une étendue de cluster pour cette même policy de cluster. En effet, l'administrateur du cluster ne peut pas remplacer la portée de la même politique de cluster.

### **Les règles de priorité de la portée**

Les règles de priorité suivantes s'appliquent aux configurations du périmètre :

- Lorsqu'un partage est inclus dans le -shares-to-include le paramètre et le volume parent du partage sont inclus dans le -volumes-to-exclude paramètre, -volumes-to-exclude a priorité sur -shares -to-include.
- Lorsqu'une export-policy est incluse dans le -export-policies-to-include et le volume parent de la export policy est inclus dans le -volumes-to-exclude paramètre, -volumes-to-exclude a priorité sur -export-policies-to-include.
- Un administrateur peut spécifier les deux -file-extensions-to-include et -file-extensions-to -exclude listes.

Le -file-extensions-to-exclude le paramètre est vérifié avant le -file-extensions-to -include le paramètre est vérifié.

#### **Contenu de la configuration de l'étendue FPolicy**

Pour planifier votre configuration, vous pouvez utiliser la liste suivante des paramètres de configuration du périmètre FPolicy disponibles :

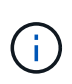

Lors de la configuration des partages, des règles d'exportation, des volumes et des extensions de fichiers à inclure ou à exclure du périmètre, les paramètres d'inclusion et d'exclusion peuvent inclure des métacaractères tels que «»?" and "\*». L'utilisation d'expressions régulières n'est pas prise en charge.

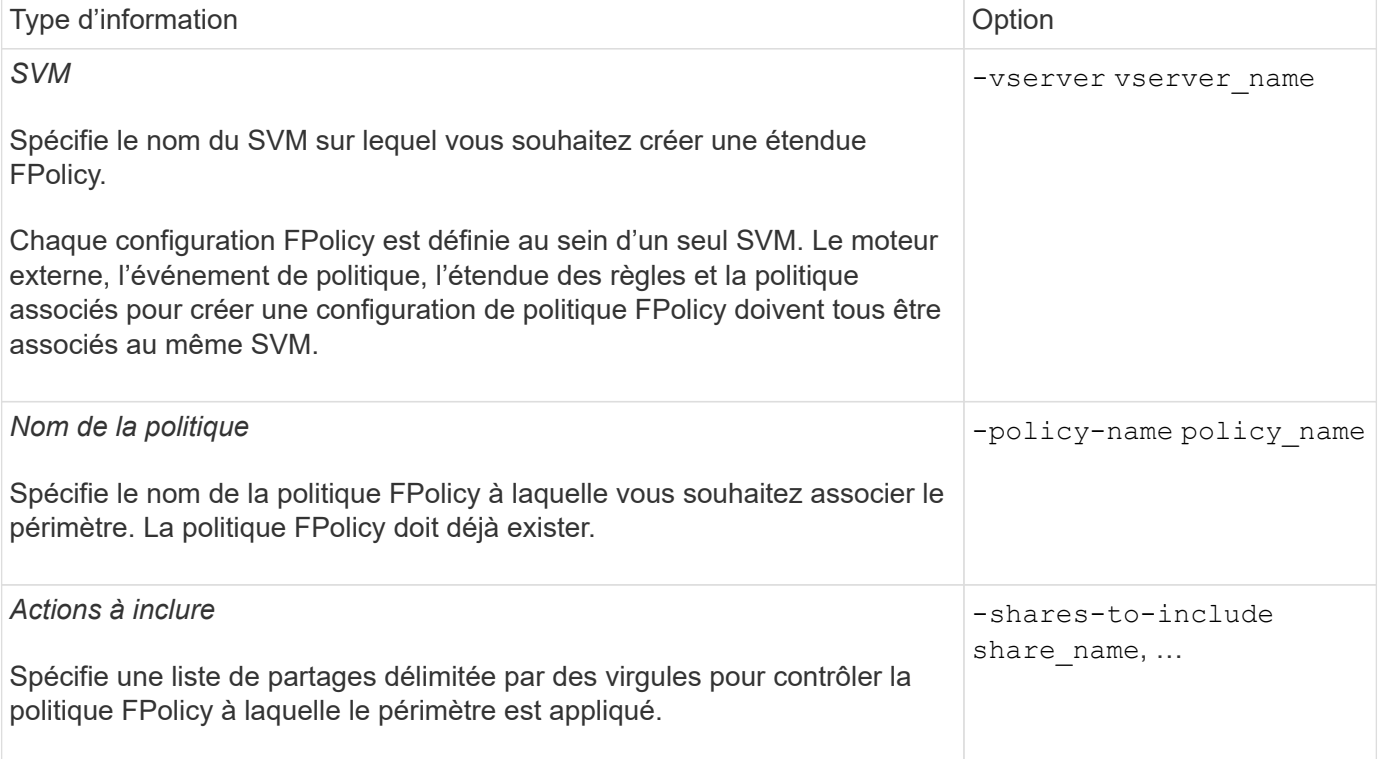

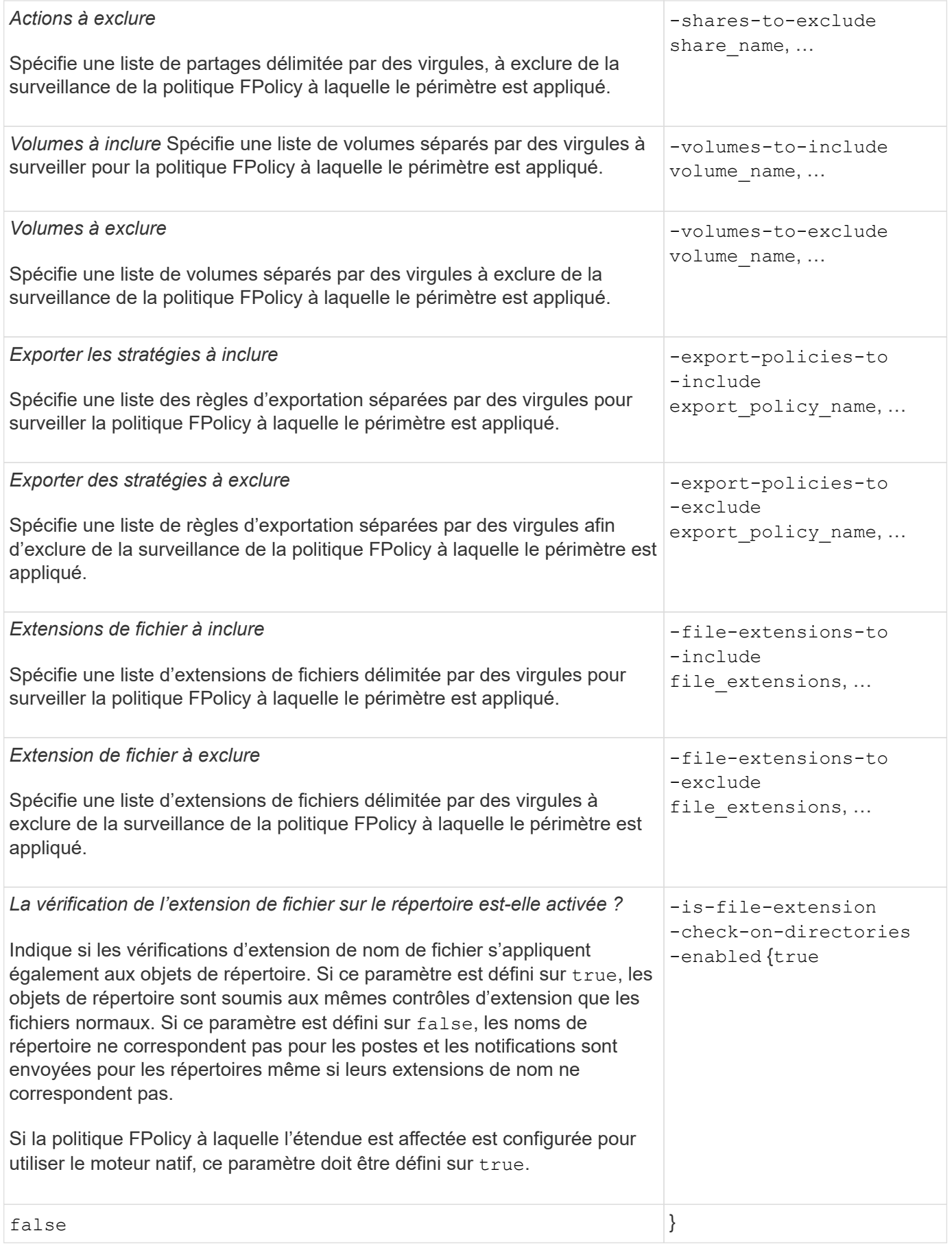

## <span id="page-5-0"></span>**Remplissez la fiche de l'étendue FPolicy**

Vous pouvez utiliser cette fiche pour enregistrer les valeurs nécessaires lors du processus de configuration du périmètre FPolicy. Si une valeur de paramètre est requise, vous devez déterminer la valeur à utiliser pour ces paramètres avant de configurer l'étendue FPolicy.

Vous devez indiquer si vous souhaitez inclure chaque paramètre dans la configuration de l'étendue FPolicy, puis noter la valeur des paramètres que vous souhaitez inclure.

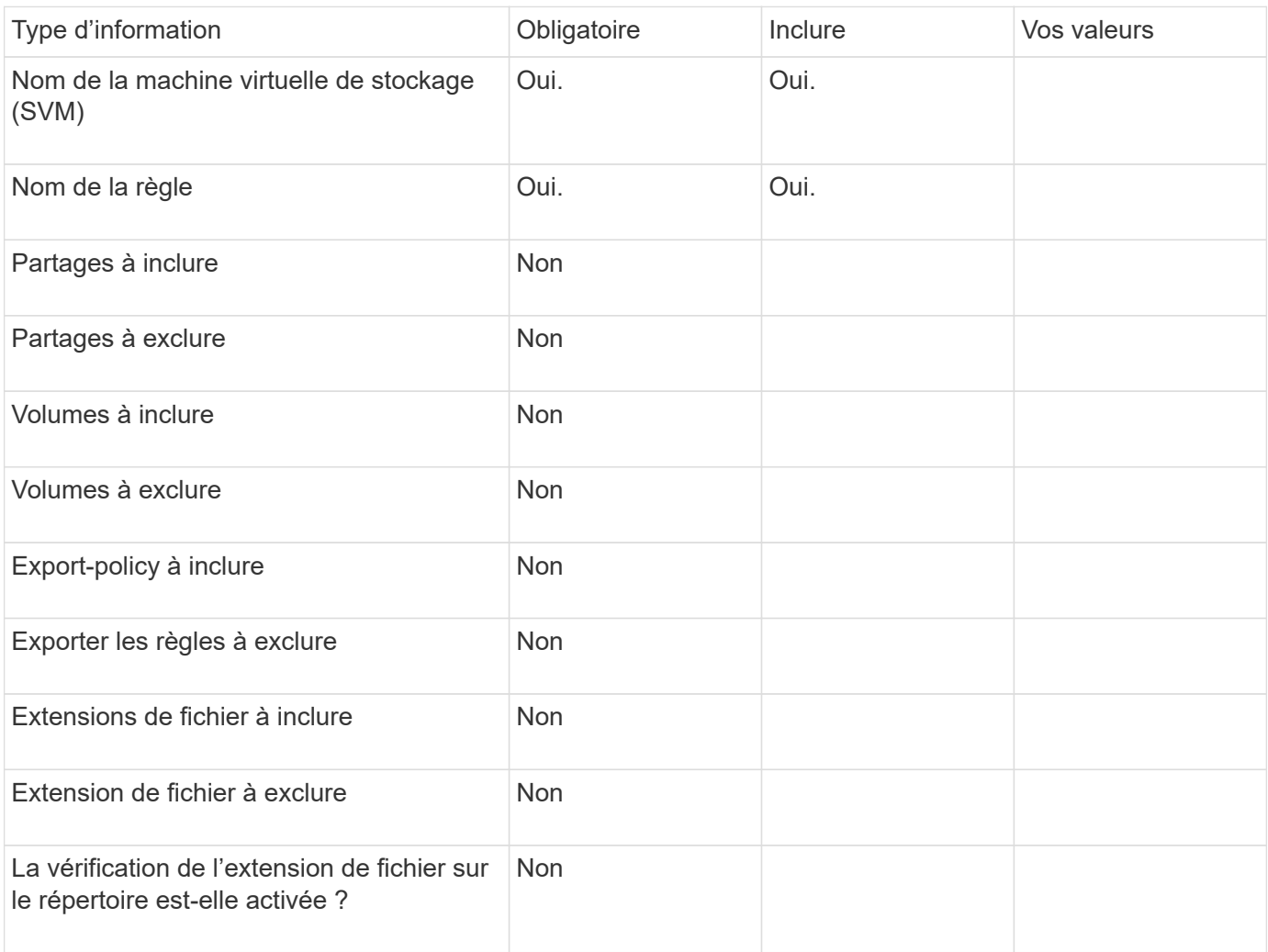

#### **Informations sur le copyright**

Copyright © 2024 NetApp, Inc. Tous droits réservés. Imprimé aux États-Unis. Aucune partie de ce document protégé par copyright ne peut être reproduite sous quelque forme que ce soit ou selon quelque méthode que ce soit (graphique, électronique ou mécanique, notamment par photocopie, enregistrement ou stockage dans un système de récupération électronique) sans l'autorisation écrite préalable du détenteur du droit de copyright.

Les logiciels dérivés des éléments NetApp protégés par copyright sont soumis à la licence et à l'avis de nonresponsabilité suivants :

CE LOGICIEL EST FOURNI PAR NETAPP « EN L'ÉTAT » ET SANS GARANTIES EXPRESSES OU TACITES, Y COMPRIS LES GARANTIES TACITES DE QUALITÉ MARCHANDE ET D'ADÉQUATION À UN USAGE PARTICULIER, QUI SONT EXCLUES PAR LES PRÉSENTES. EN AUCUN CAS NETAPP NE SERA TENU POUR RESPONSABLE DE DOMMAGES DIRECTS, INDIRECTS, ACCESSOIRES, PARTICULIERS OU EXEMPLAIRES (Y COMPRIS L'ACHAT DE BIENS ET DE SERVICES DE SUBSTITUTION, LA PERTE DE JOUISSANCE, DE DONNÉES OU DE PROFITS, OU L'INTERRUPTION D'ACTIVITÉ), QUELLES QU'EN SOIENT LA CAUSE ET LA DOCTRINE DE RESPONSABILITÉ, QU'IL S'AGISSE DE RESPONSABILITÉ CONTRACTUELLE, STRICTE OU DÉLICTUELLE (Y COMPRIS LA NÉGLIGENCE OU AUTRE) DÉCOULANT DE L'UTILISATION DE CE LOGICIEL, MÊME SI LA SOCIÉTÉ A ÉTÉ INFORMÉE DE LA POSSIBILITÉ DE TELS DOMMAGES.

NetApp se réserve le droit de modifier les produits décrits dans le présent document à tout moment et sans préavis. NetApp décline toute responsabilité découlant de l'utilisation des produits décrits dans le présent document, sauf accord explicite écrit de NetApp. L'utilisation ou l'achat de ce produit ne concède pas de licence dans le cadre de droits de brevet, de droits de marque commerciale ou de tout autre droit de propriété intellectuelle de NetApp.

Le produit décrit dans ce manuel peut être protégé par un ou plusieurs brevets américains, étrangers ou par une demande en attente.

LÉGENDE DE RESTRICTION DES DROITS : L'utilisation, la duplication ou la divulgation par le gouvernement sont sujettes aux restrictions énoncées dans le sous-paragraphe (b)(3) de la clause Rights in Technical Data-Noncommercial Items du DFARS 252.227-7013 (février 2014) et du FAR 52.227-19 (décembre 2007).

Les données contenues dans les présentes se rapportent à un produit et/ou service commercial (tel que défini par la clause FAR 2.101). Il s'agit de données propriétaires de NetApp, Inc. Toutes les données techniques et tous les logiciels fournis par NetApp en vertu du présent Accord sont à caractère commercial et ont été exclusivement développés à l'aide de fonds privés. Le gouvernement des États-Unis dispose d'une licence limitée irrévocable, non exclusive, non cessible, non transférable et mondiale. Cette licence lui permet d'utiliser uniquement les données relatives au contrat du gouvernement des États-Unis d'après lequel les données lui ont été fournies ou celles qui sont nécessaires à son exécution. Sauf dispositions contraires énoncées dans les présentes, l'utilisation, la divulgation, la reproduction, la modification, l'exécution, l'affichage des données sont interdits sans avoir obtenu le consentement écrit préalable de NetApp, Inc. Les droits de licences du Département de la Défense du gouvernement des États-Unis se limitent aux droits identifiés par la clause 252.227-7015(b) du DFARS (février 2014).

#### **Informations sur les marques commerciales**

NETAPP, le logo NETAPP et les marques citées sur le site<http://www.netapp.com/TM>sont des marques déposées ou des marques commerciales de NetApp, Inc. Les autres noms de marques et de produits sont des marques commerciales de leurs propriétaires respectifs.